#### **МИНИСТЕРСТВО ОБРАЗОВАНИЯ КРАСНОЯРСКОГО КРАЯ КГБПОУ «КАНСКИЙ ПОЛИТЕХНИЧЕСКИЙ КОЛЛЕДЖ»**

#### PACCMOTPEHO

на заседании ЦМК физико-математических заместитедь директора по учебной работе и социально-экономических дисциплин<br>протокол № <u>И</u> от « <u>a/» db</u> 2022 г. « a/» <u>db</u> 2022 г.

 $\mathcal{U}\!\mathcal{U}\!\mathcal{U}\!\mathcal{V}$  / <u>IO.C. Михайлова</u>/

**УТВЕРЖДАЮ** 

#### **РАБОЧАЯ ПРОГРАММА**

#### **по учебной дисциплине Информатика**

#### **для специальности**

## **Строительство и эксплуатация зданий и сооружений**

#### **РП.00479926. 08.02.01.22**

Рабочая программа учебной дисциплины Информатика разработана для специальности Строительство и эксплуатация зданий и сооружений на основе Федерального государственного образовательного стандарта среднего профессионального образования.

Организация разработчик: КГБПОУ «Канский политехнический колледж» Разработчик: Ю.Ю. Снопкова, преподаватель

## **СОДЕРЖАНИЕ**

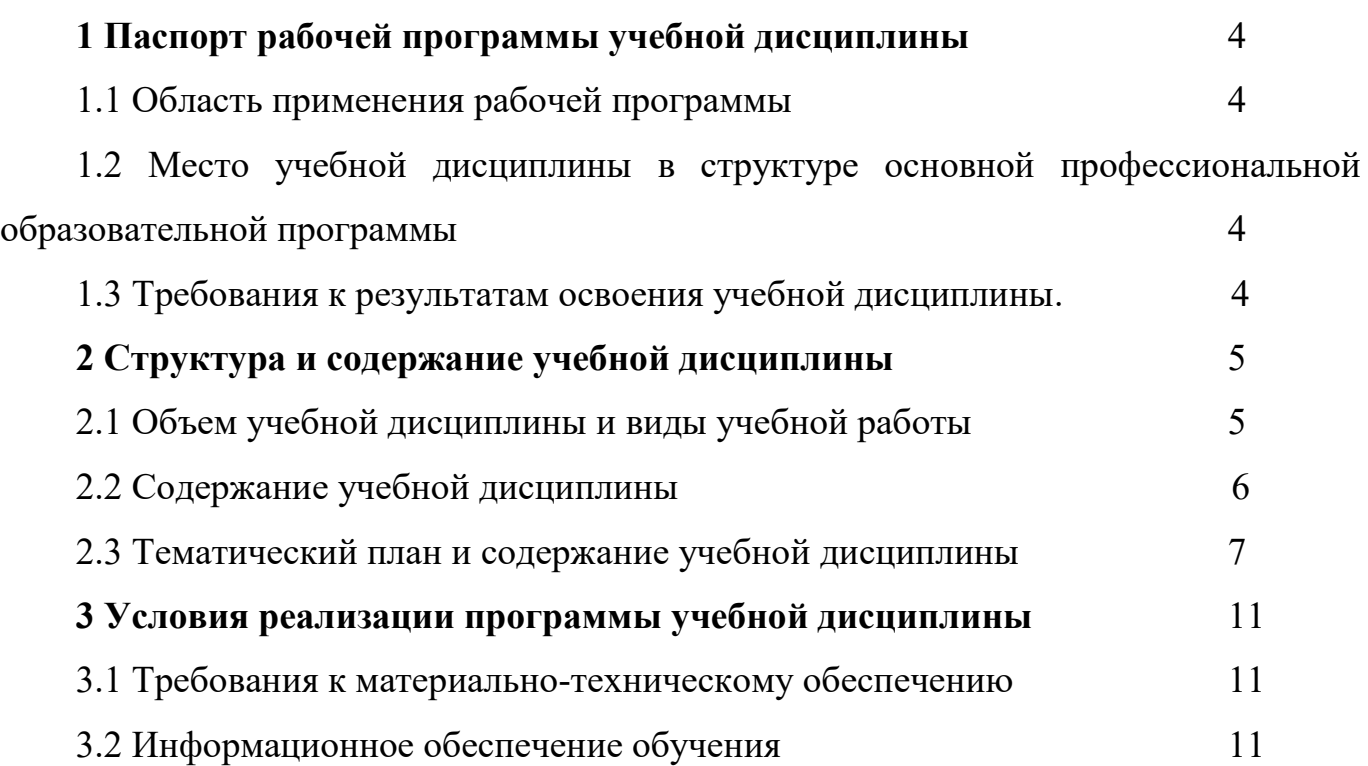

# **1 ПАСПОРТ РАБОЧЕЙ ПРОГРАММЫ УЧЕБНОЙ ДИСЦИПЛИНЫ 1.1 Область применения рабочей программы**

Рабочая программа учебной дисциплины Информатика является частью основной профессиональной образовательной программы и разработана на основании требований ФГОС СПО для специальности 08.02.01 Строительство и эксплуатация зданий и сооружений

## **1.2 Место учебной дисциплины в структуре основной профессиональной образовательной программы**

Учебная дисциплина Информатика входит в математический и общий естественнонаучный учебный цикл, изучается на втором курсе обучения.

### **1.3. Требования к результатам освоения учебной дисциплины. Интеграция общеобразовательной и профессиональной подготовки**

Освоение содержания учебной дисциплины Информатика обеспечивает достижение студентами следующих результатов:

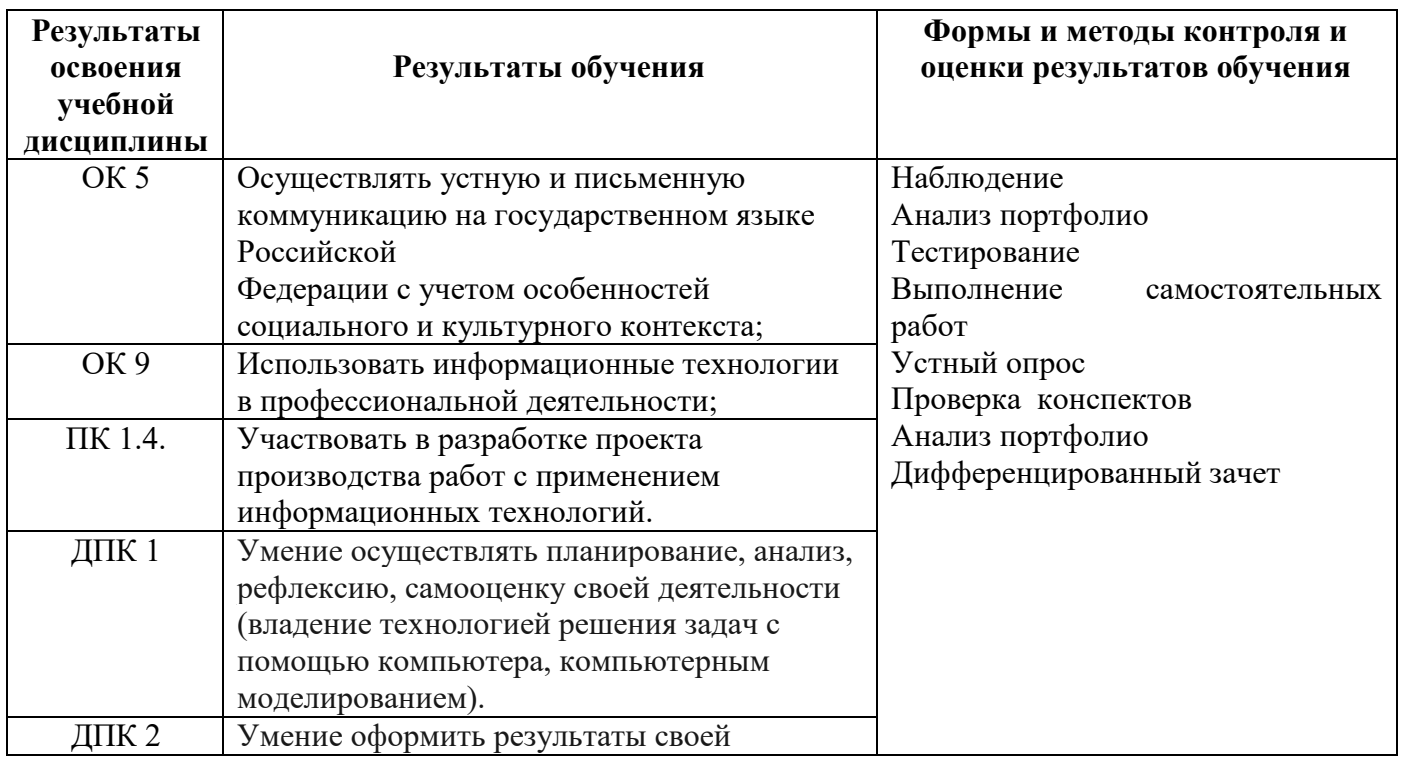

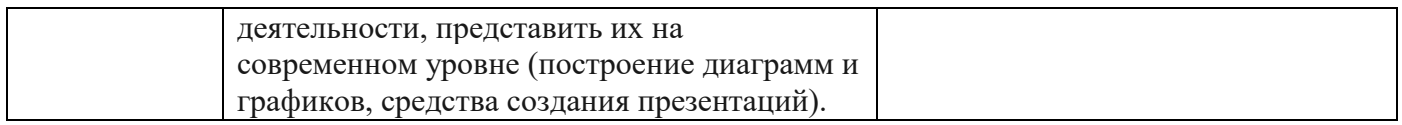

# **2 СТРУКТУРА И СОДЕРЖАНИЕ УЧЕБНОЙ ДИСЦИПЛИНЫ**

#### **2.1 Объем учебной дисциплины и виды учебной работы**

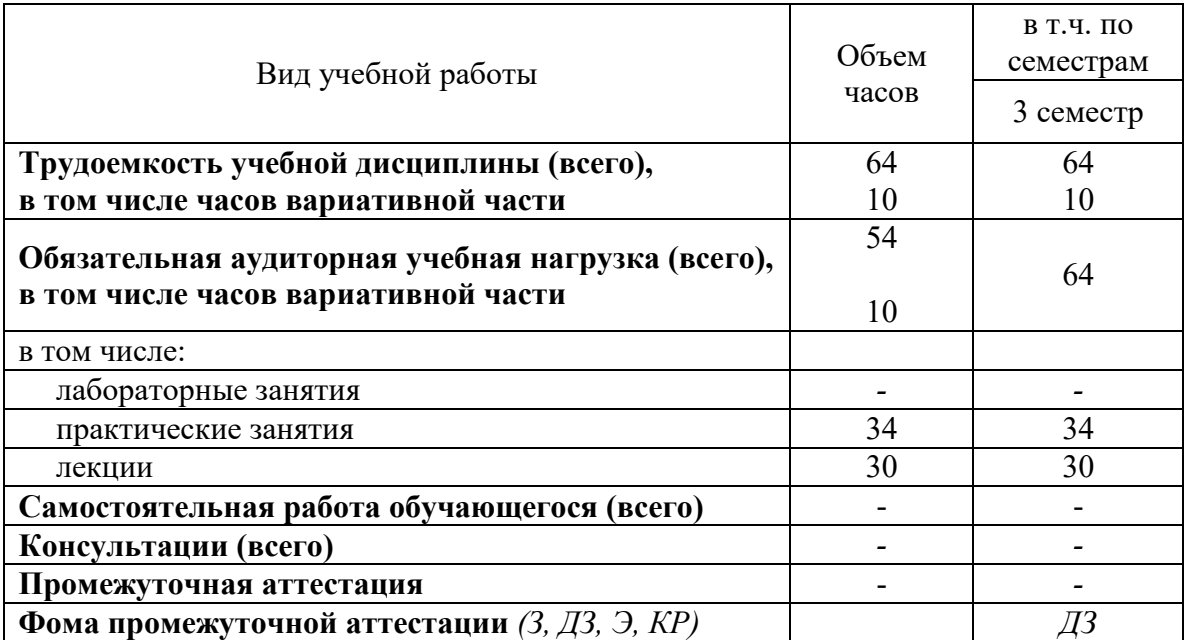

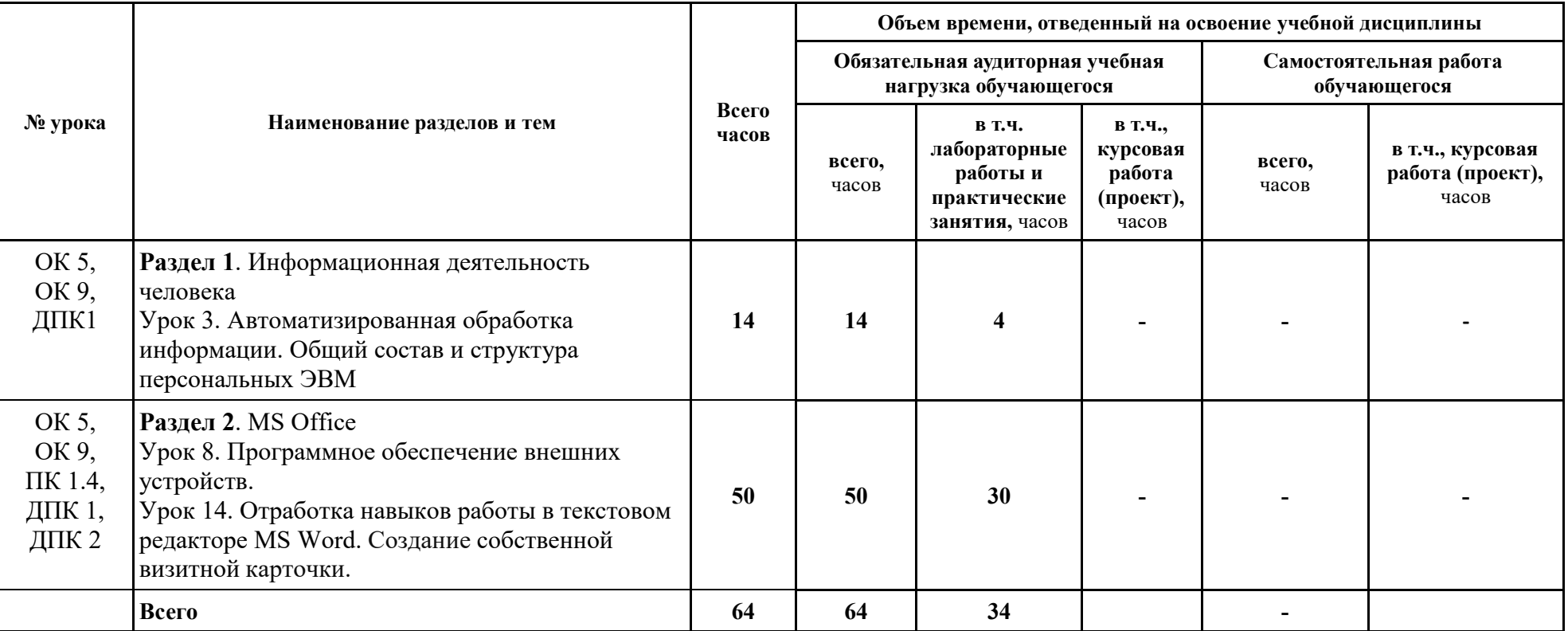

#### **2.2 Содержание учебной дисциплины Информатика с учетом профессиональной направленности**

## **2.3 Тематический план учебной дисциплины Информатика**

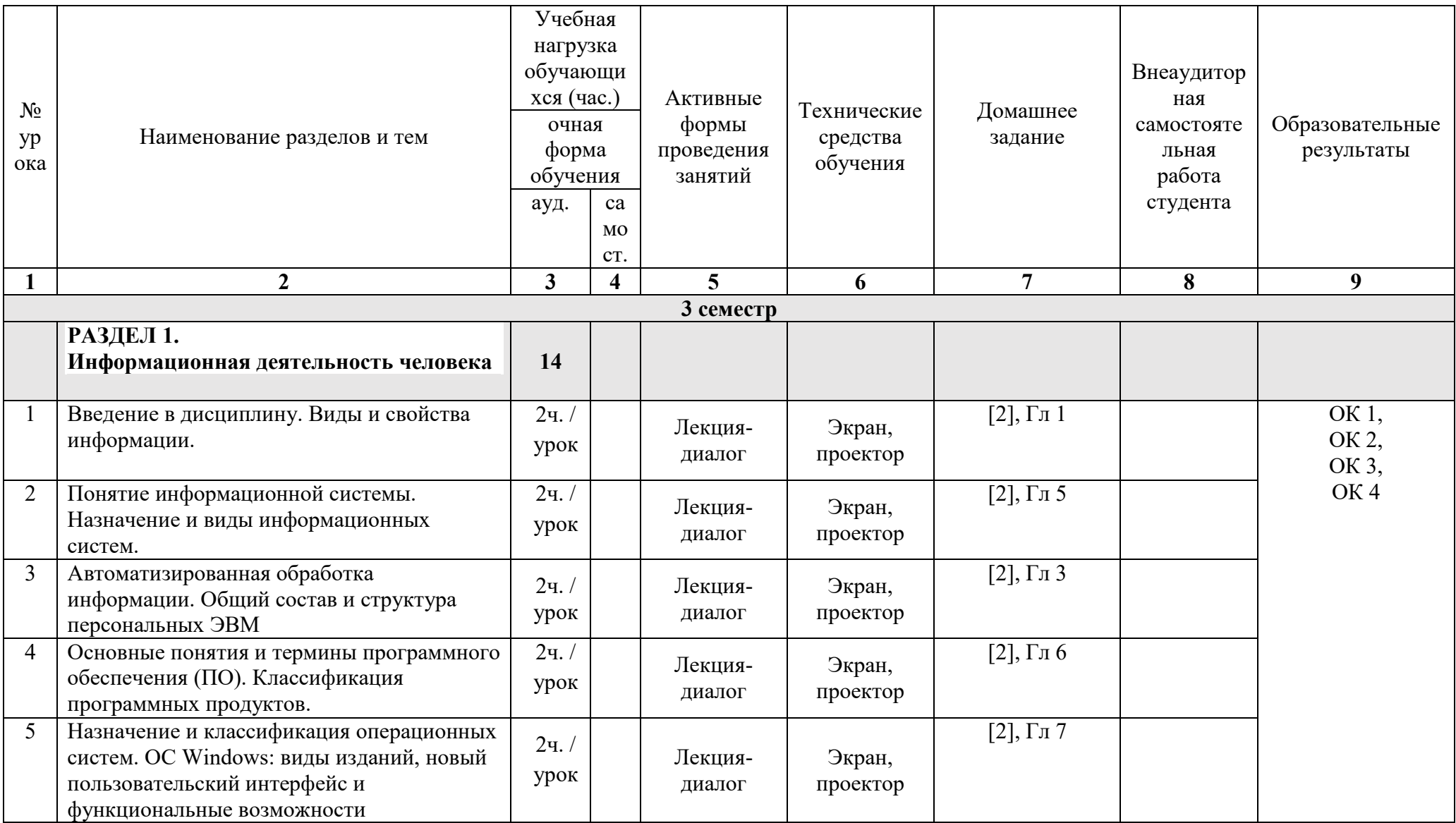

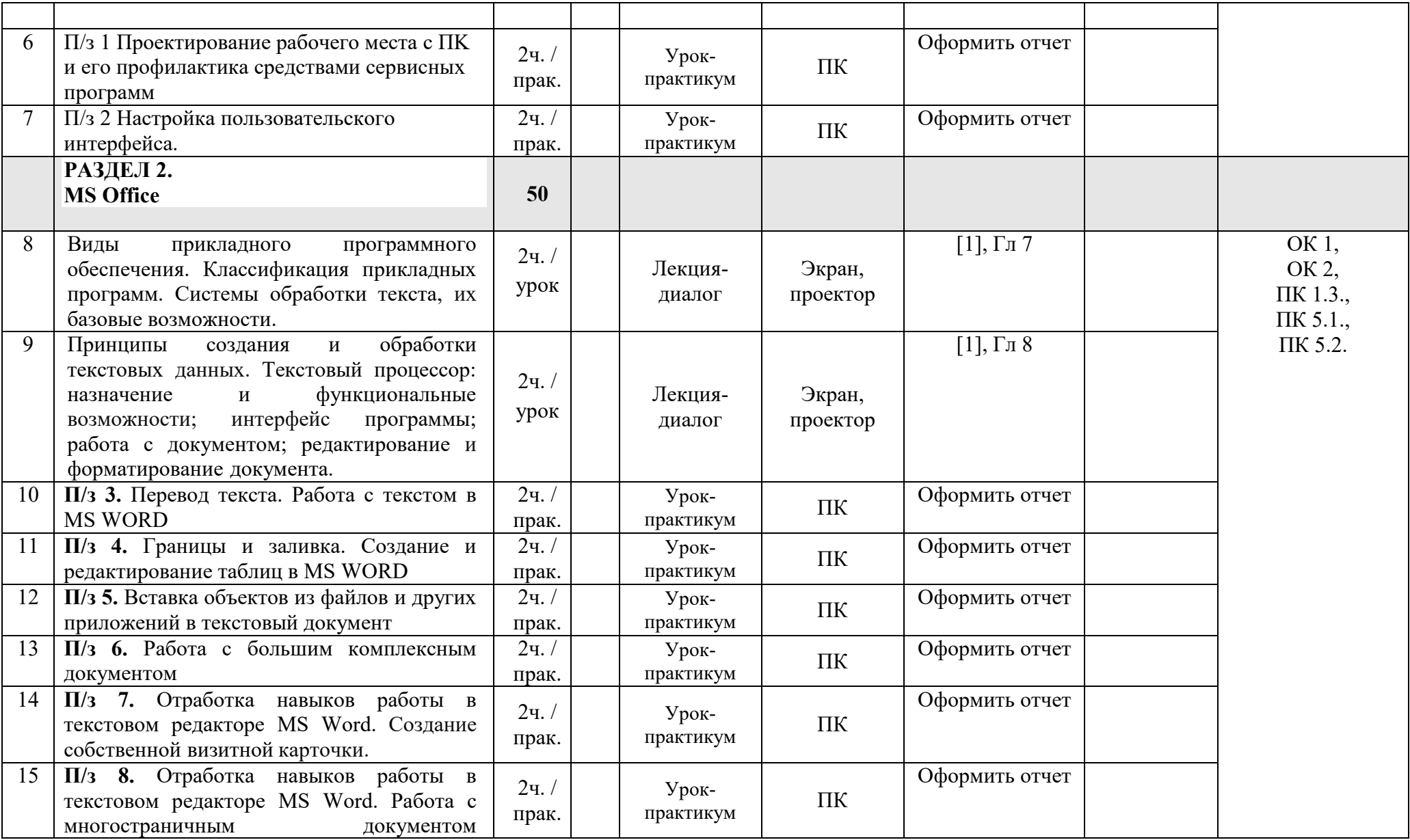

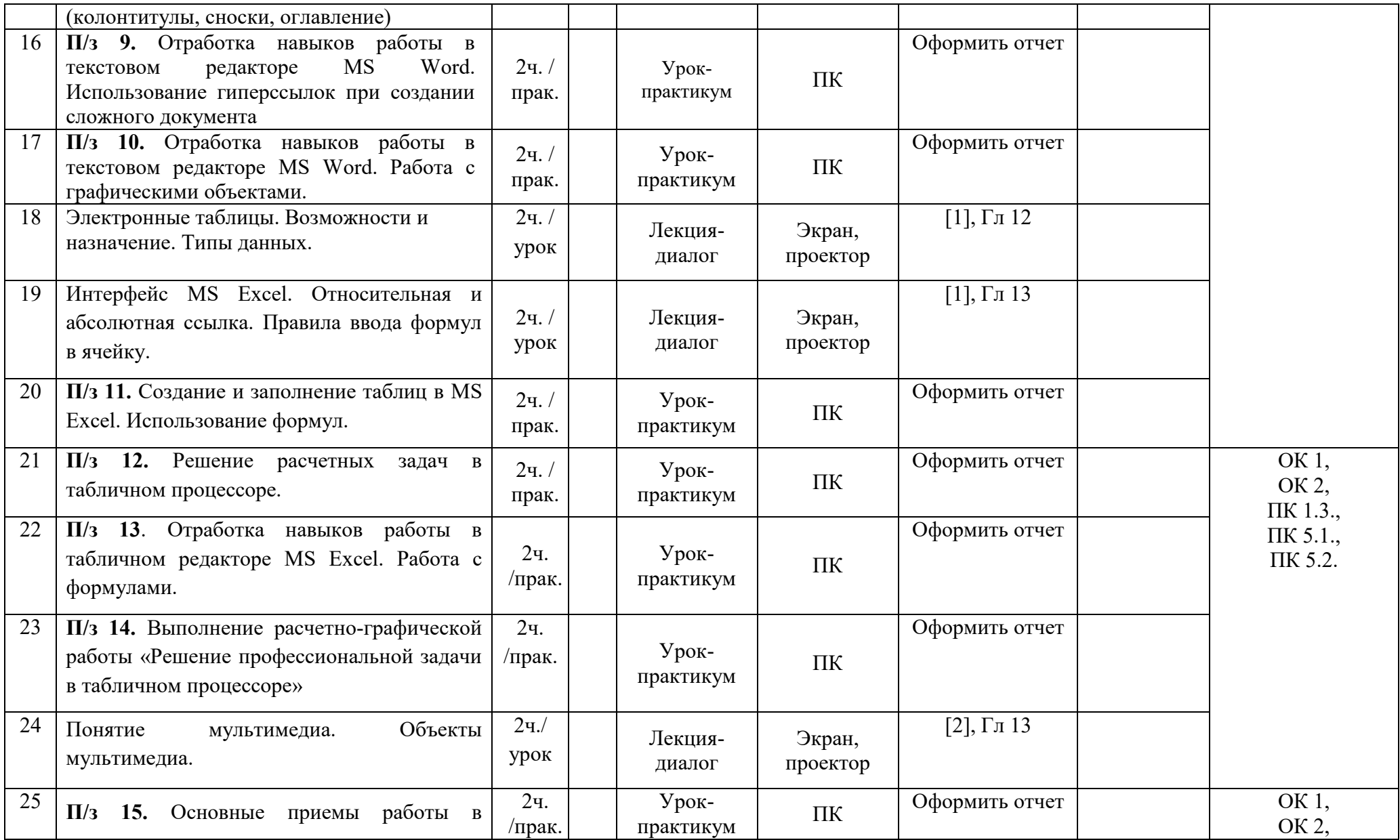

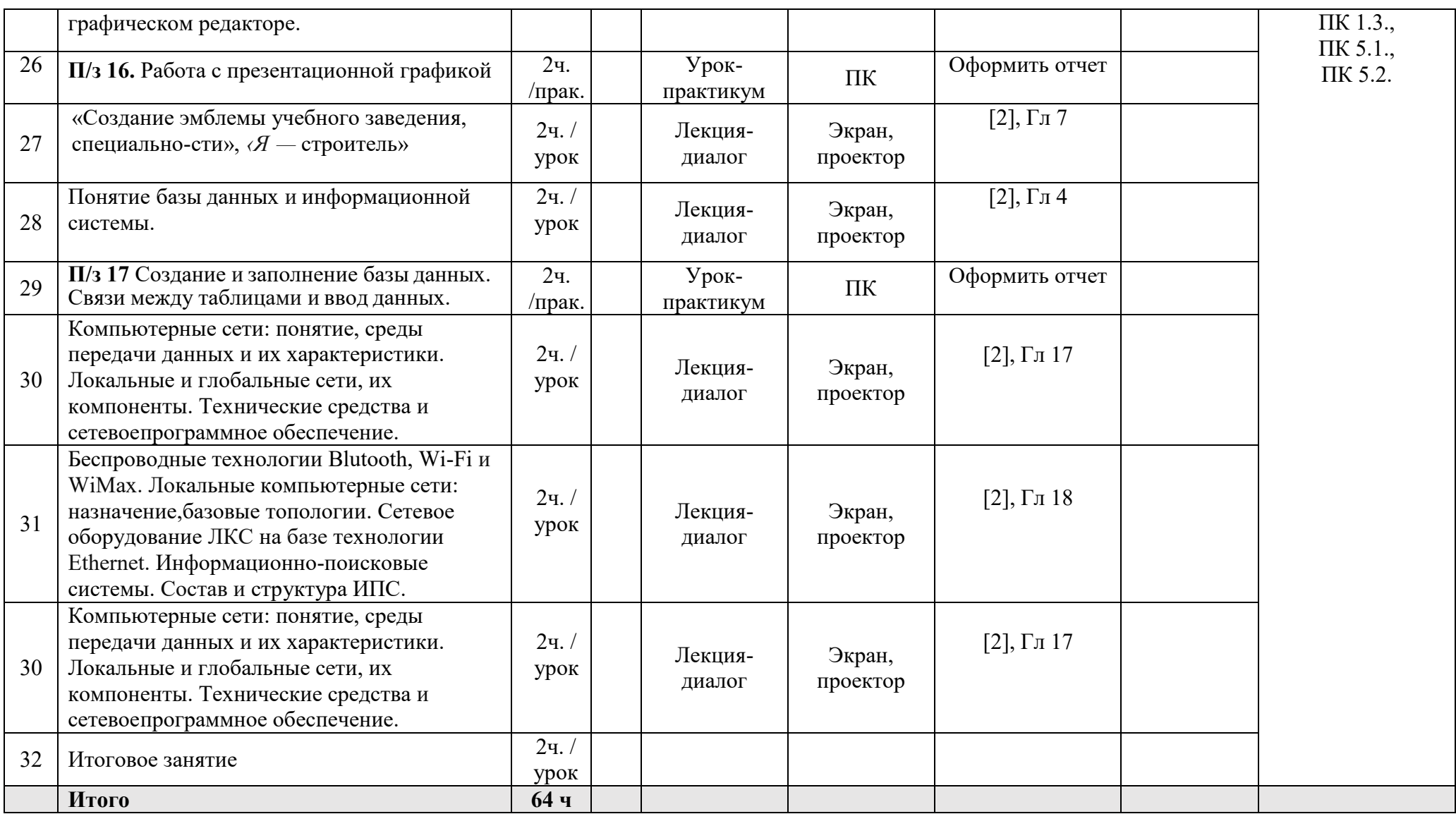

# **3 УСЛОВИЯ РЕАЛИЗАЦИИ ПРОГРАММЫ УЧЕБНОЙ ДИСЦИПЛИНЫ**

#### **3.1 Требования к материально-техническому обеспечению**

Реализация программы учебной дисциплины требует наличия учебного кабинета информатики.

Оборудование учебного кабинета: учебная мебель, классная доска, учебная литература, раздаточный материал.

Технические средства обучения: компьютеры, медиа-проектор, Интернет, Электронная библиотечная система.

#### **3.2. Информационное обеспечение обучения**

Перечень учебных изданий, Интернет-ресурсов, дополнительной литературы.

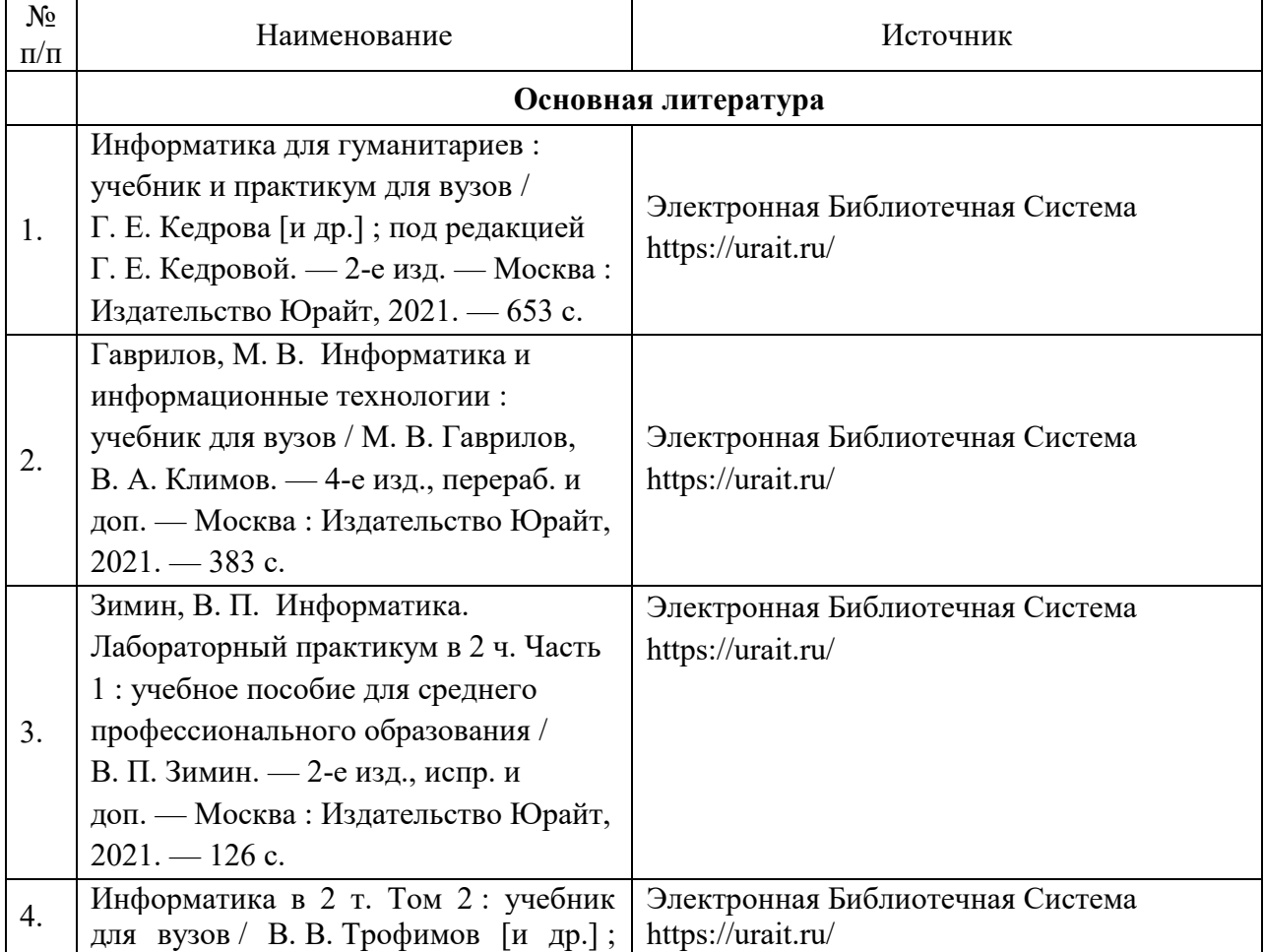

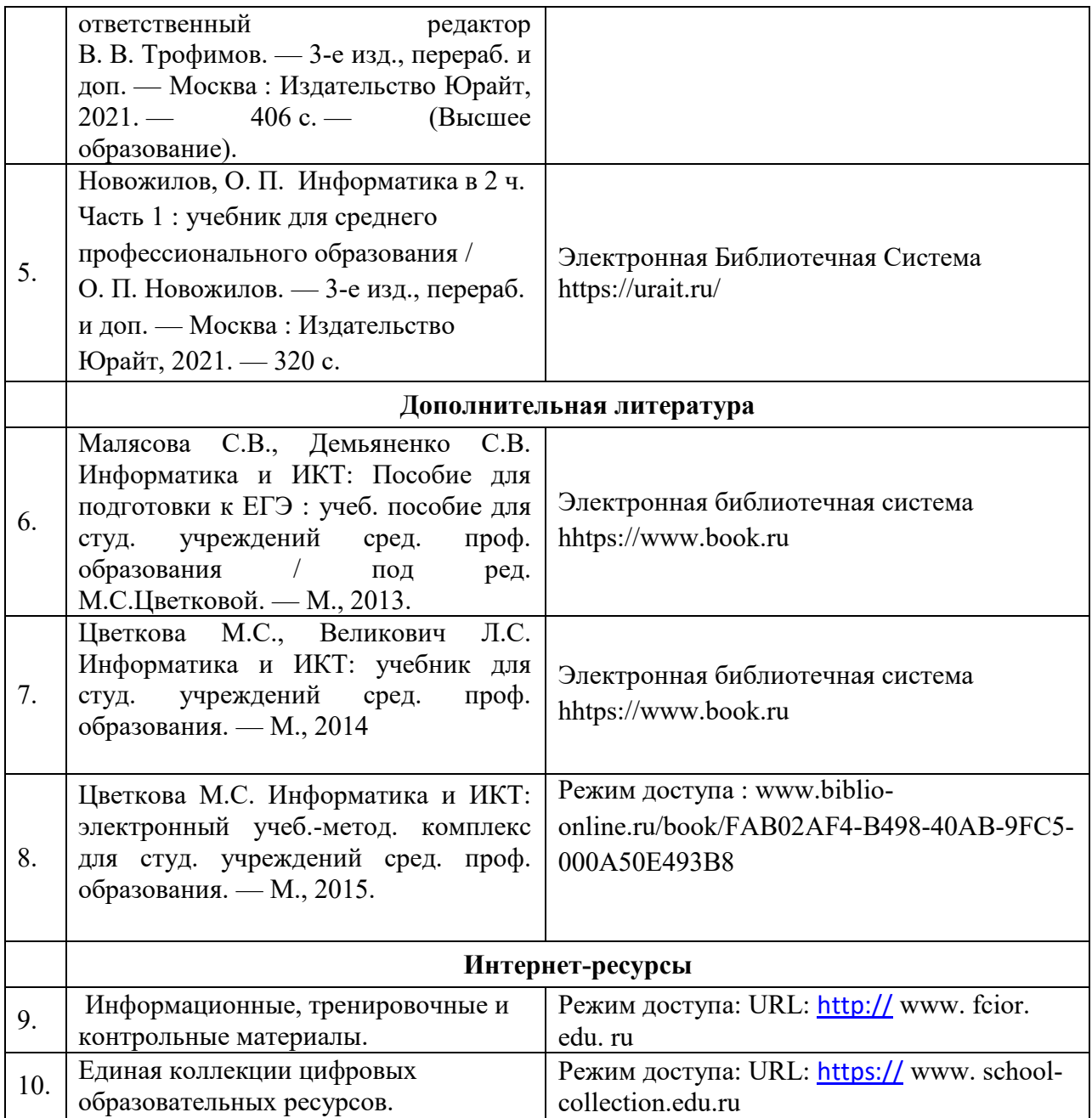